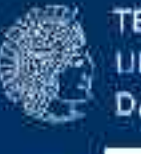

# **L**inux **I**ntrusion **D**etection **S**ystem (LIDS, www.lids.org)

oder: wie mache ich mein System sicher... und mir das Leben schwer :-)

> Michael Würtz TU Darmstadt, HRZ 10/2003

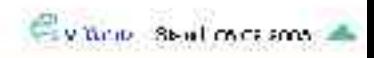

## Inhalt

1. Intrusion Detection in Kurzform

#### 2. Linux Intrusion Detection System

1.Konzept

RMSTADT

- 2.Funktionsweise
- 3.Installation / Konfiguration
- 4.Beispiel
- 3. (Probe aufs Exempel)

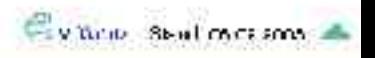

### Intrusion Detection

- Ziele:
	- Einbruch, Einbruchsversuch erkennen
	- Admin alarmieren
- Arten:
	- Netzwerk-basiert (snort, Firewall-Logs)
		- ungewöhnlichen Verkehr melden
		- Voraussetzung: genaue Regeln
	- System-basiert (tripwire bzw. aide, LIDS)
		- Datei-Veränderungen melden
		- Voraussetzung: Datenbank mit Fingerprints

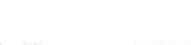

Ey time Shall messons

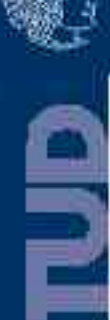

#### Intrusion Detection - Probleme

Netzwerk-basierte IDS:

- erkennen keine Systemveränderungen
- Beispiel: root-shell auf WWW-Server: Port 80 System-basierte IDS:
- funktioniert ein IDS nach einem Einbruch noch?
- Beispiel: tripwire, Aufruf?
	- Datenbank?
	- tripwire-binary?

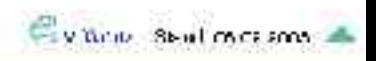

#### Intrusion Prevention

• besser: Einbruch verhindern

**LINUX INTRUSION DETECTION SYSTEM** 

- z.B. Openwall-patch: verhindert die Ausführung von Code im Stack
- es gibt aber noch viele andere Möglichkeiten (race conditions, format strings, etc.)
- ➔bei der Komplexität und Vielfalt der Anwendungen ist das Verhindern eines Einbruchs praktisch unmöglich

• noch besser: Folgen eines Einbruches minimieren

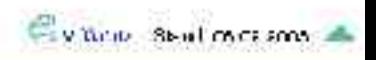

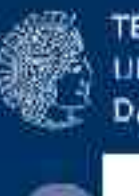

## Linux Intrusion Detection System

- root darf nicht mehr alles
- Schutz des Systems durch granulares Zuweisen von Rechten, ACLs
	- Dateien, Verzeichnisse (VFS): Schreibschutz, verstecken, append
	- Prozesse: verstecken, vor Signalen schützen, Zugriff auf ein Verzeichnis beschränken
	- Hardware, IO-Zugriffe: beschränken
	- Netzwerk: Zugriff auf bestimmte Ports beschränken

Vitrup Steal macromer

• An: (root), Prozesse (zu einer bestimmten Zeit)

#### LIDS Funktionsweise

- der Kernel ist die höchste Autorität im System
- Programme im user space setzen Systemaufrufe ab (z.B. open), kernel prüft und handelt ggf.
- LIDS erweitert die Sicherheitsabfragen im Kernel von EUID=0? auf einzelne Capabilities
- Wer diese besitzt, steht in der ACL

*KINTRUSION DETECTION SYSTEM* 

● Wenn versucht wird, die Rechte zu übertreten, wird ein Alarm generiert. (syslog, Mail)

### Capabilities, CAP\_...

- CHOWN, FOWNER, FSETID, LINUX\_IMMUTABLE
- KILL, SETGID, SETUID, SETPCAP, SYS\_CHROOT, SYS\_PTRACE, PACCT
- NET BIND SERVICE, NET BROADCAST, NET ADMIN, NET RAW
- IPC\_LOCK, IPC\_OWNER, DAC\_OVERRIDE, DAC\_READ\_SEARCH

**LINUX INTRUSION DETECTION SYSTEM** 

**RANSTAD1** 

- SYS\_MODULE, SYS\_RAW\_IO, SYS\_ADMIN, SYS\_BOOT, SYS NICE, SYS RESOURCE, SYS TIME
- SYS\_TTY\_CONFIG, MKNOD, LEASE
- LIDS-spezifisch: HIDDEN, PROTECTED, KILL\_PROTECTED

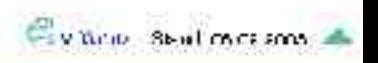

#### LIDS features

- LIDS kann ohne reboot abgeschaltet oder teilabgeschaltet werden oder die Konfiguration neu einlesen
- Port Scan Detector im Kernel
- Meldungen per SMTP-client im Kernel

### Installation / Konfiguration

- www.lids.org
- kernel patch  $+$  lidsadm  $+$  lidsconf
- Konfigurations date ien in / etc/lids and passen
- /etc/lids/lids.conf (ACL) erzeugen
- LIDS-Passwort setzen
- beim Hochfahren kernel versiegeln: lidsadm -I
- im Zweifelsfall booten mit: "lids=0"

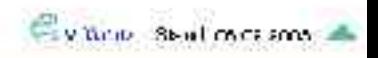

### LIDS: Beispiel

- in /etc/lids/:
	- lids.cap: regelt die "Standard-Umgebung" (für root)
	- lids.net: enthält die Mail-Einstellungen
	- lids.pw: enthält das LIDS-Passwort (Ripe-MD160)
	- lids.conf: enthält die ACLs
	- lids.sh: mein Skript, das die ACLs setzt

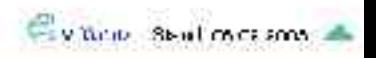

#### LIDS: ACLs

- lidsconf -Z # erstmal alle ACLs löschen
- lidsconf -A -o /etc/lids -j DENY # verstecken
- lidsconf -A -o /sbin -j READONLY # Schreibschutz
- $-$  ... -s logrotate -o /var/log/ -t 0600-0700 -j WRITE nur logrotate darf die Logs verändern, zw. 6 und 7 Uhr
- ... -s apache -o CAP\_NET\_BIND\_SERVICE 80,443 -j GRANT
- ... -s apache -o CAP\_SETUID -j GRANT
- und viele weitere...

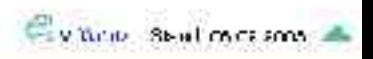

#### LIDS: ACLs

- Frage: wie erhalte ich die richtigen Sätze von ACLs?
- Antwort:

**RMSTADT** 

- 1.Versuche, Prozess zu starten 2.Alarme ansehen 3.ACLs ändern
- 4.goto 1

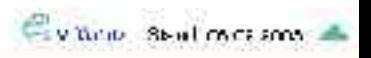

#### Arbeiten mit LIDS

- lidsadm -S -- -LIDS : *eine* LIDS-freie shell
- lidsconf -U : update ACLs, Inode-Tabelle,...
- lidsadm -S -- +RELOAD\_CONF

**LINUX INTRUSION DETECTION SYSTEM** 

● LIDS deaktivieren: lidsadm -S -- -LIDS\_GLOBAL (keine gute Idee)

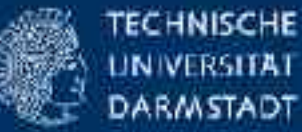

VERSITAL

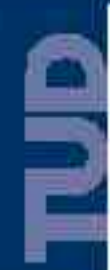

# Noch Fragen?

Michael Würtz wuertz@hrz.tu-darmstadt.de

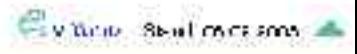